## SAP ABAP table ROIUX5 OK TAXTXN\_NONKEY {Tax 2.0 - Oklahoma Tax Transactions Non-Key Fields}

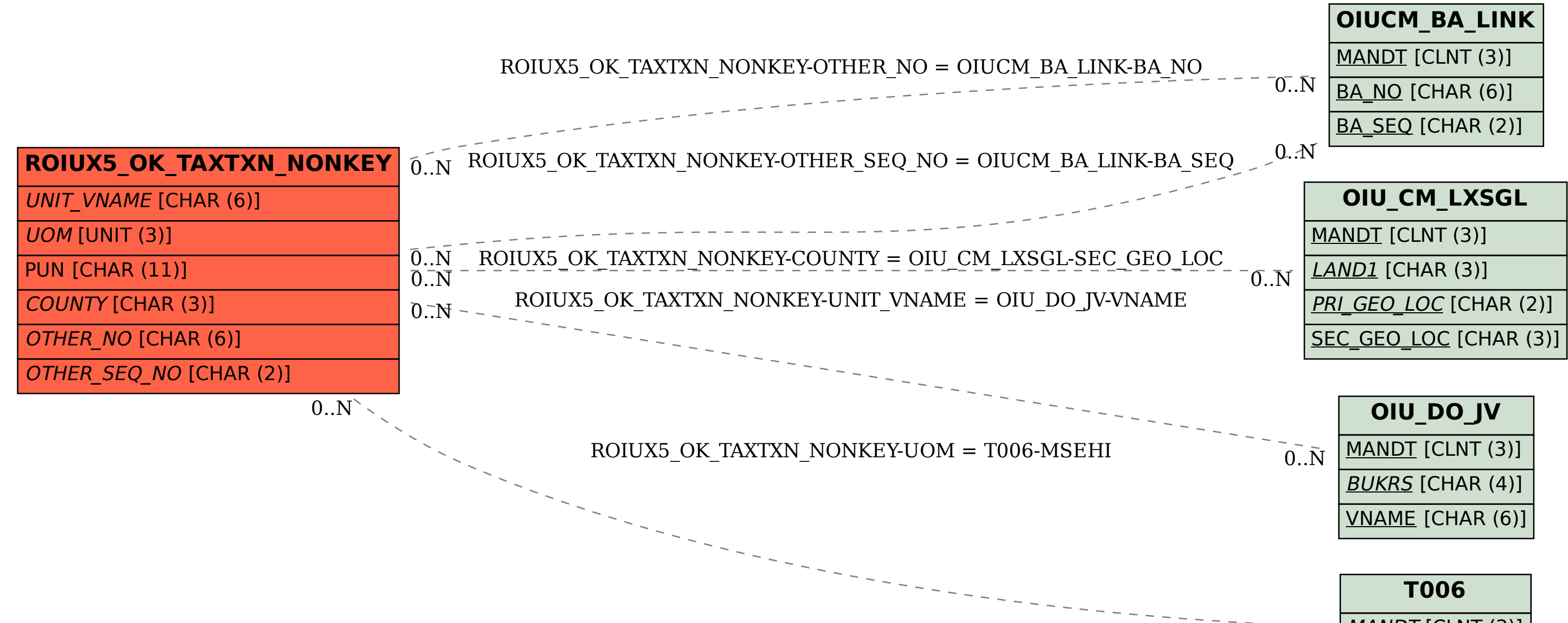

 $\bar{\rm 0..N}$ 

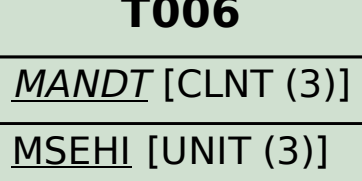